tmt's math page! 1 and 1 and 1 and 1 and 1 and 1 and 1 and 1 and 1 and 1 and 1 and 1 and 1 and 1 and 1 and 1 and 1 and 1 and 1 and 1 and 1 and 1 and 1 and 1 and 1 and 1 and 1 and 1 and 1 and 1 and 1 and 1 and 1 and 1 and 1

## 10 log *x* **のテイラー級数**

すばらしい景色を見ることができて満足だろうか。しかし、この旅にはまだ見所があるのだ。それを探しに 行こう。見所は log *x* の級数展開に隠れている。まず、

$$
\log(x+1) = a_0 + a_1x + a_2x^2 + a_3x^3 + a_4x^4 + a_5x^5 + \dots + a_nx^n + \dots
$$
 (1)

と仮定しよう。log *x* でなく log(*x* + 1) としたのには訳がある。理由は一歩進んでから言おう。

 $\frac{d}{dx}$ {log(*x*+1)} =  $\frac{1}{x+1}$  $\frac{1}{x+1}$  であるが、 $\frac{1}{x+1}$  は指数の約束から  $(x+1)^{-1}$  とも書ける。一般に  $\frac{d}{dx}\{(x+1)^n\}$  = *n*(*x* + 1)*<sup>n</sup>−*<sup>1</sup> なのだが、これは *n <* 0 においても成立している。そこで、(1) も次々と微分することが可能に なる。実際に (1) を次から次へと微分してみよう。

$$
\log(x+1) = a_0 + a_1x + a_2x^2 + a_3x^3 + a_4x^4 + a_5x^5 + a_6x^6 + \cdots
$$
  
\n
$$
\frac{1}{x+1} = a_1 + 2 \cdot a_2x + 3 \cdot a_3x^2 + 4 \cdot a_4x^3 + 5 \cdot a_5x^4 + 6 \cdot a_6x^5 + \cdots
$$
  
\n
$$
-\frac{1}{(x+1)^2} = 2 \cdot a_2 + 3 \cdot 2 \cdot a_3x + 4 \cdot 3 \cdot a_4x^2 + 5 \cdot 4 \cdot a_5x^3 + 6 \cdot 5 \cdot a_6x^4 + \cdots
$$
  
\n
$$
\frac{2}{(x+1)^3} = 3 \cdot 2 \cdot a_3 + 4 \cdot 3 \cdot 2 \cdot a_4x + 5 \cdot 4 \cdot 3 \cdot a_5x^2 + 6 \cdot 5 \cdot 4 \cdot a_6x^3 + \cdots
$$
  
\n
$$
-\frac{2 \cdot 3}{(x+1)^4} = 4 \cdot 3 \cdot 2 \cdot a_4 + 5 \cdot 4 \cdot 3 \cdot 2 \cdot a_5x + 6 \cdot 5 \cdot 4 \cdot 3 \cdot a_6x^2 + \cdots
$$
  
\n
$$
\frac{2 \cdot 3 \cdot 4}{(x+1)^5} = 5 \cdot 4 \cdot 3 \cdot 2 \cdot a_5 + 6 \cdot 5 \cdot 4 \cdot 3 \cdot 2 \cdot a_6x + \cdots
$$

log 1 = 0、(0 + 1)*<sup>n</sup>* = 1 であることに注意して、*x* = 0 を代入してみよう。うれしいことに *x* の項以下はす べて消えて

$$
0 = a_0 \quad \text{if } b \quad a_0 = 0
$$
  
\n
$$
1 = a_1 \quad \text{if } b \quad a_1 = 1
$$
  
\n
$$
-1 = 2 \cdot a_2 \quad \text{if } b \quad a_2 = -\frac{1}{2}
$$
  
\n
$$
2 = 3 \cdot 2 \cdot a_3 \quad \text{if } b \quad a_3 = \frac{1}{3}
$$
  
\n
$$
-2 \cdot 3 = 4 \cdot 3 \cdot 2 \cdot a_4 \quad \text{if } b \quad a_4 = -\frac{1}{4}
$$
  
\n
$$
2 \cdot 3 \cdot 4 = 5 \cdot 4 \cdot 3 \cdot 2 \cdot a_5 \quad \text{if } b \quad a_5 = \frac{1}{5}
$$

を得ることができた。これで log *x* をわざわざ log(*x* + 1) にした理由が理解できただろう。log *x* のままだと 微分した左辺が (何々) *x <sup>n</sup>* となるので、*x* = 0 を代入できなくなってしまうのだ。

この結果を (1) に戻しておこう。

$$
\log(x+1) = x - \frac{1}{2}x^2 + \frac{1}{3}x^3 - \frac{1}{4}x^4 + \frac{1}{5}x^5 - \frac{1}{6}x^6 + \dots
$$

であるから log(*x* + 1) が多項式で表せたことになる。

tmt's math page! 2

$$
\frac{d}{dx}{\log(x+1)} = \frac{1}{x+1} \; \text{iz } x \leqslant \text{iz } x \leqslant \tilde{y} \leqslant \tilde{y},
$$
\n
$$
\frac{d}{dx}\left(x - \frac{1}{2}x^2 + \frac{1}{3}x^3 - \frac{1}{4}x^4 + \frac{1}{5}x^5 - \frac{1}{6}x^6 + \cdots\right) = 1 - x + x^2 - x^3 + x^4 - x^5 + \cdots
$$

を見る限り  $\frac{1}{x+1} = 1 - x + x^2 - x^3 + x^4 - x^5 + \cdots$  のように見えないが、筆算で 1 ÷ (1 + *x*) をやってみる とよい。

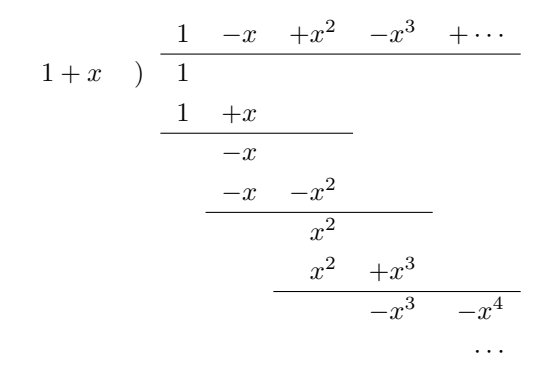

ちゃんとあってる。さて、ここで *x* = 1 としてみよう。つまり log 2 の値をテイラー級数で計算するわけで ある。それは

$$
\log 2 = 1 - \frac{1}{2} + \frac{1}{3} - \frac{1}{4} + \frac{1}{5} - \frac{1}{6} + \frac{1}{7} - \frac{1}{8} + \dots
$$

となる。雰囲気は以前訪れた  $\frac{\pi}{4}$  の計算に似ている。ということは収束が遅いと思われる。

軽く **PowerShell** で計算してみよう。

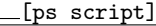

```
PS C:\Users\Yours > s = 0; foreach ($n in 1..10000) {$s += 1/(2*sn-1)}
PS C:\Users\Yours > foreach ($n in 1..10000) {$s -= 1/(2*$n)}
PS C:\Users\Yours > $s
0.693122181184906
```
テイラー級数は正負交互になっているが、この程度の計算に if 文を持ち出すこともない。正の項だけまと めて足し、次に負の項だけまとめて引けばよいだけだ。実際の log 2 の値は **PowerShell** が知っている。

 $[\mathsf{ps} \text{ script}]$ 

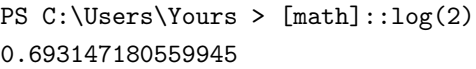

級数計算は収束が遅いことを思えば、まずまずの結果だろう。ところで、log 2 のテイラー級数の式は

$$
\log 2 = 1 + \left(\frac{1}{2} - \frac{2}{2}\right) + \frac{1}{3} + \left(\frac{1}{4} - \frac{2}{4}\right) + \frac{1}{5} + \left(\frac{1}{6} - \frac{2}{6}\right) + \frac{1}{7} + \left(\frac{1}{8} - \frac{2}{8}\right) + \cdots
$$

$$
= \left(1 + \frac{1}{2} + \frac{1}{3} + \frac{1}{4} + \frac{1}{5} + \frac{1}{6} + \frac{1}{7} + \frac{1}{8} + \cdots\right) - \left(\frac{2}{2} + \frac{2}{4} + \frac{2}{6} + \frac{2}{8} + \cdots\right)
$$

tmt's math page! 3

$$
= \left(1 + \frac{1}{2} + \frac{1}{3} + \frac{1}{4} + \frac{1}{5} + \frac{1}{6} + \frac{1}{7} + \frac{1}{8} + \cdots\right) - \left(1 + \frac{1}{2} + \frac{1}{3} + \frac{1}{4} + \cdots\right)
$$
  
= 0?

と計算できないだろうか? しかし、log 2 が 0 でないことは確かなので、上の計算は何かがおかしいことに なる。計算の都合で項を入れ替えているが、これは *π* の計算でもやってきたことである。項の入れ替えが原因 なら、*π* の計算も根本から見直さなくてはならないことになってしまう。

しかし、安心してほしい。円周率の計算に使った級数は**絶対収束**するので項の入れ替えをしてよい。一方、 log 2 の計算に使われる級数は**条件収束**する級数なので項は入れ替えられない、ということが知られている。 面白そうな話だろうが、今回の旅はここまでである。

今回の旅を終えるにあたって、pow(a, b) は指数関数なのに対数計算していると言ったことに触れておこ う。コンピュータは基本的に加算と乗算をもとに計算するので、*a <sup>b</sup>* は何らかの多項式で表しておく必要があ る。そして、うまいことに *e <sup>x</sup>* が多項式で表せることは見てきたとおりだ。そこで *a <sup>b</sup>* を *e <sup>x</sup>* にできればよいこ とになる。 $\log a^b = \log e^x$  を解いて  $x = \log a^b = b \log a$  だから、 $a^b = e^{b \log a}$  である。幸いにも  $\log a$  さえ多 項式で表せる。つまり、*a <sup>b</sup>* は加算と乗算の組み合わせで計算できるのだ。ただし、問題もある。大きなべき計 算と数多くの項の和を求めるので誤差がまぎれやすい。**PowerShell** の計算結果がイマイチだったのは、た ぶんこんなところだろうか。